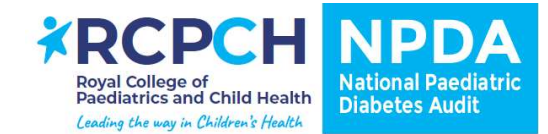

## Validation of NPDA data

This document summaries the processes involved in the validation of NPDA data, from pre-submission through to the final quality assurance.

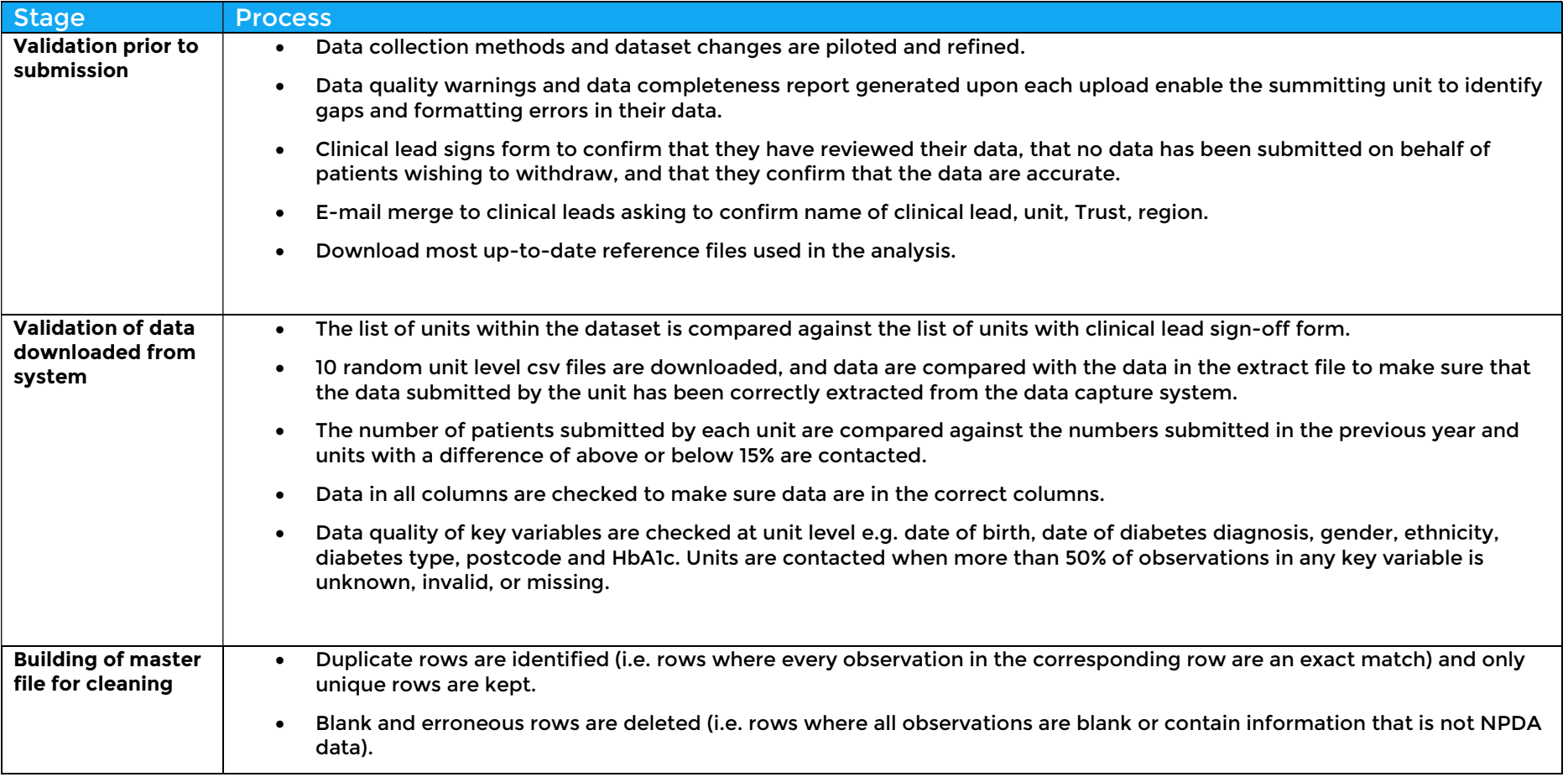

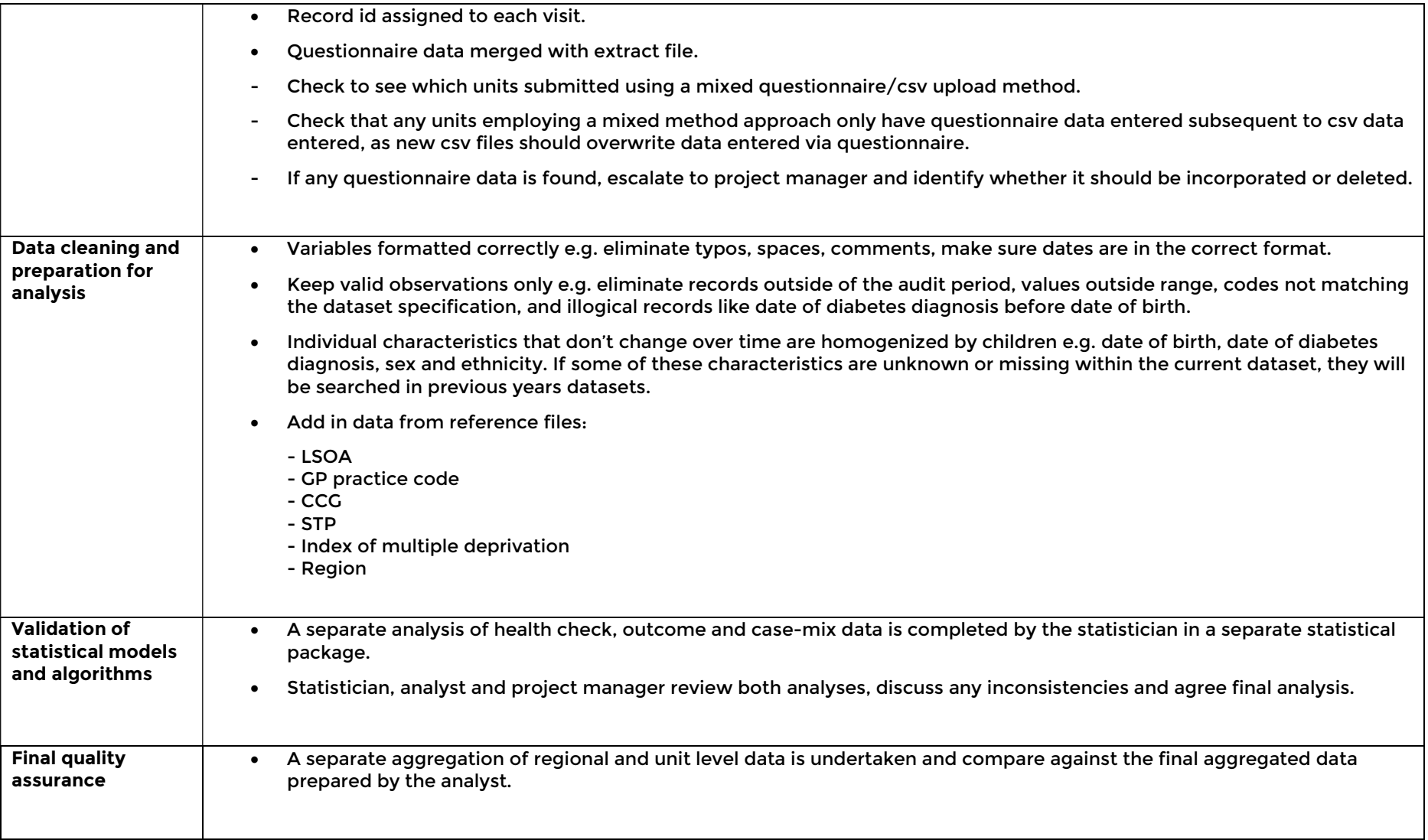